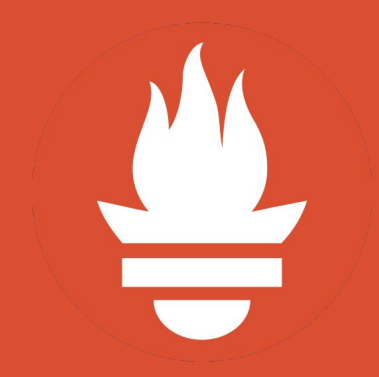

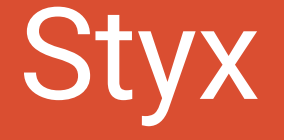

Exporting Data from Prometheus, for Science!

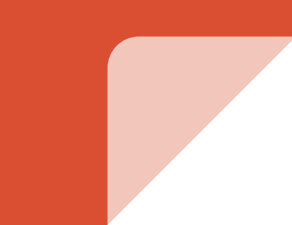

#### About me

#### Matthias Loibl

- I am software developer and computer science student at **TU Berlin**
- Employee at **JustWatch** (SRE, Go)
- I love working on Distributed Systems with **Go**, **Docker**, **Kubernetes**, and **Prometheus**
- Creator of **gopass**

# Why do we need Styx?

# What is pluto?

- IMAP server on **planetary-scale**, research prototype at TU Berlin
- **Synchronize** mailbox state across replicas world-wide
- Consistency via Conflict-free Replicated Data Types (CRDTs)
- Write a paper

#### How we run pluto

- Running on federated Kubernetes clusters in EU & US
- Each cluster is running its own Prometheus
	- Metrics tell us how fast we're consistent

## Why Prometheus?

- Prometheus awesome for insights to our software
	- $\circ$  pluto is written in Go  $\rightarrow$  easy to integrate metrics
- Monitor our infrastructure
- View graphs with grafana in real time

# Why not just Grafana? Why Styx?

- Screenshots aren't professional for scientific papers
- Export the data from Prometheus as a backup
- Edit the graphs in a friendly manner later on  $\rightarrow$  gnuplot & matplotlib

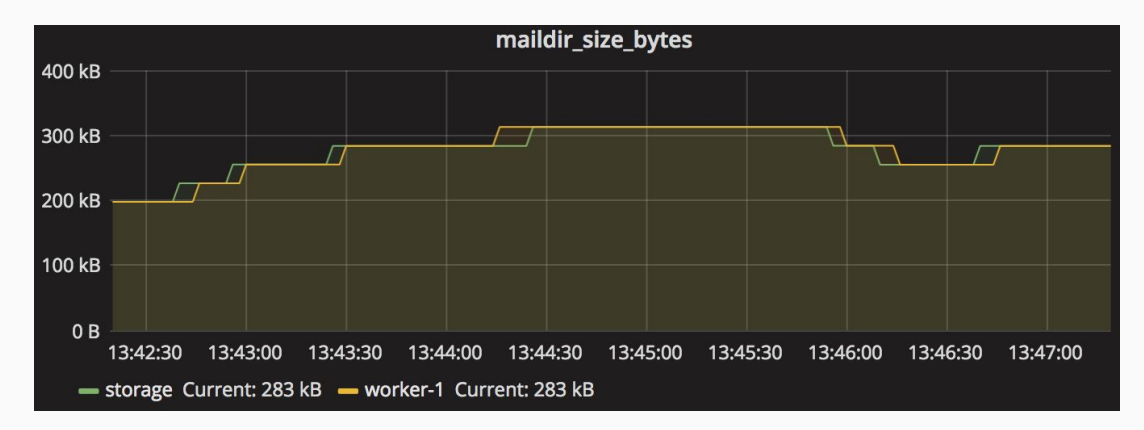

#### **Styx**

- Written in Go, thus single binary
	- go get github.com/go-pluto/styx
- Optional dependencies
	- gnuplot
	- matplotlib
- Talks to Prometheus via API endpoint /api/v1/query\_range
- Styx is also one of the pluto moons, thus the name

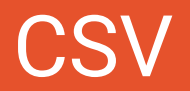

\$ styx 'go\_goroutines' \$ styx --duration 5m 'go\_goroutines' \$ styx --prometheus http://prom.example.com 'go\_goroutines'

Exports simple .csv file to further utilization in Excel, Google Spreadsheet…

# gnuplot

- Code Generation!
- Generate a .gnuplot file with all gnuplot commands and the data.
	- Self contained and reproducible graphs outside of Prometheus

### matplotlib

- Code Generation!
- Generate a .py file with all matplotlib commands and the data.
	- Self contained and reproducible graphs outside of Prometheus

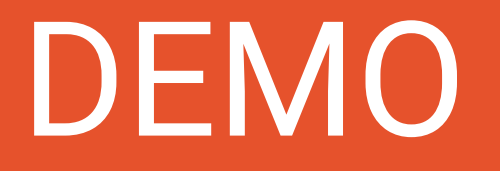

# More Prometheus Tools

#### Prom-Metric-Viewer

#### prom-metric-viewer

Search metric names

#### We've found 515 metrics!

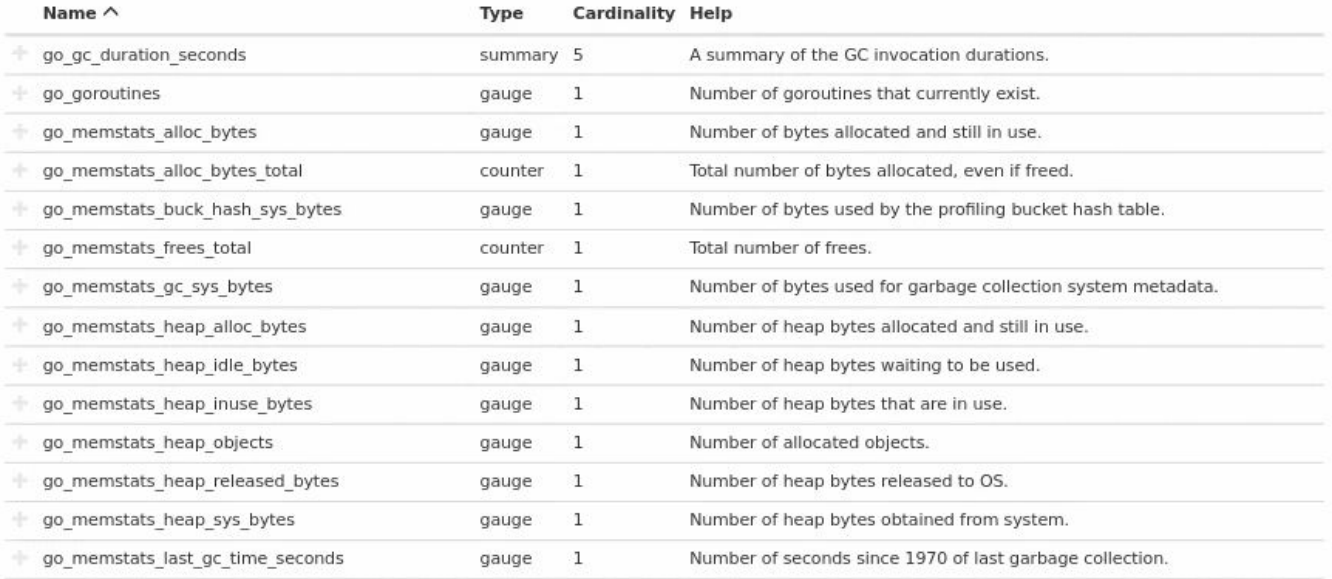

#### <https://github.com/metalmatze/prom-metric-viewer>

### Exporters

- [justwatchcom/elasticsearch\\_exporter](https://github.com/justwatchcom/elasticsearch_exporter)
- [justwatchcom/sql\\_exporter](https://github.com/justwatchcom/sql_exporter)
- [metalmatze/digitalocean\\_exporter](https://github.com/metalmatze/digitalocean_exporter)
- [metalmatze/githubql\\_exporter](https://github.com/metalmatze/githubql_exporter)
- [metalmatze/transmission-exporter](https://github.com/metalmatze/transmission-exporter)

#### **Contact**

- Twitter **[@metalmatze](https://twitter.com/metalmatze)** GitHub [metalmatze](https://github.com/metalmatze)
- Website [matthiasloibl.com](https://matthiasloibl.com/)

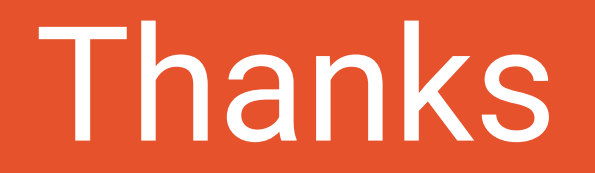

[github.com/go-pluto/styx](https://github.com/go-pluto/styx)